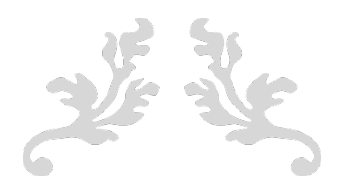

# **FORMATION TBI SMART**

#### Mes compétences

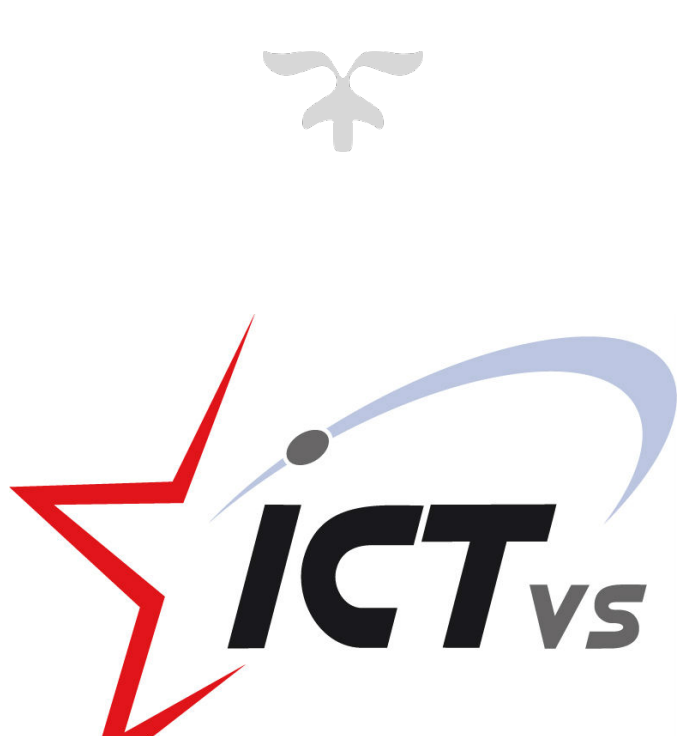

FEVRIER 2017 **CENTRE ICT VS** 1950 Sion

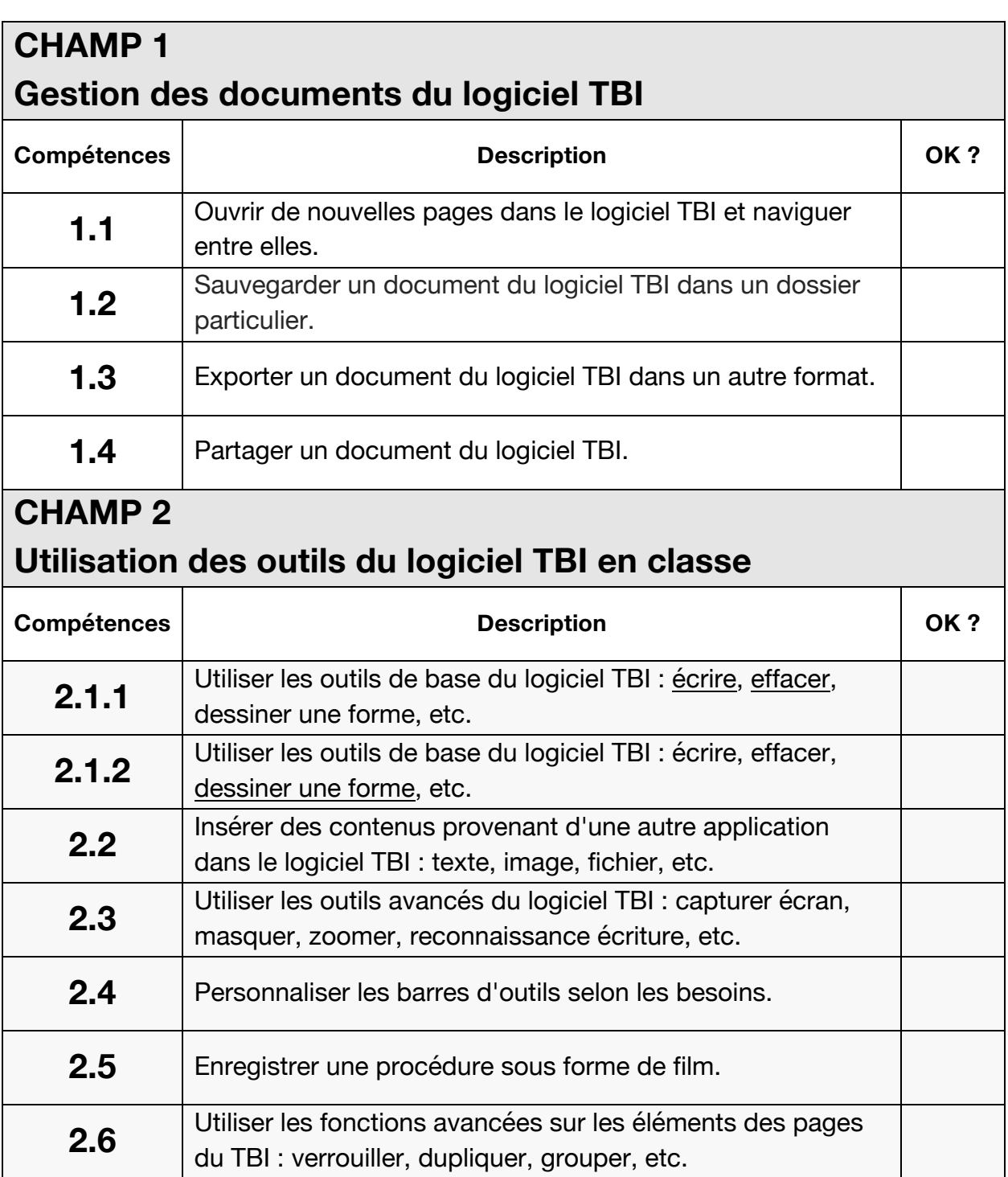

## **CHAMP 3**

#### **Ressources et compléments**

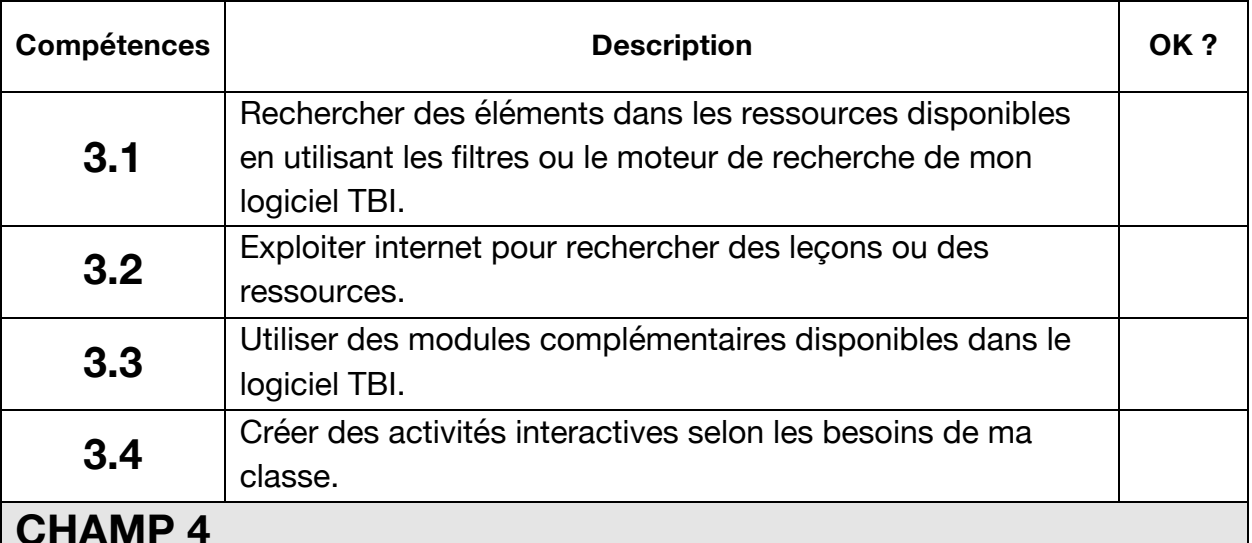

## **Exploitation du TBI en situation d'apprentissage : exemples dans plusieurs disciplines**

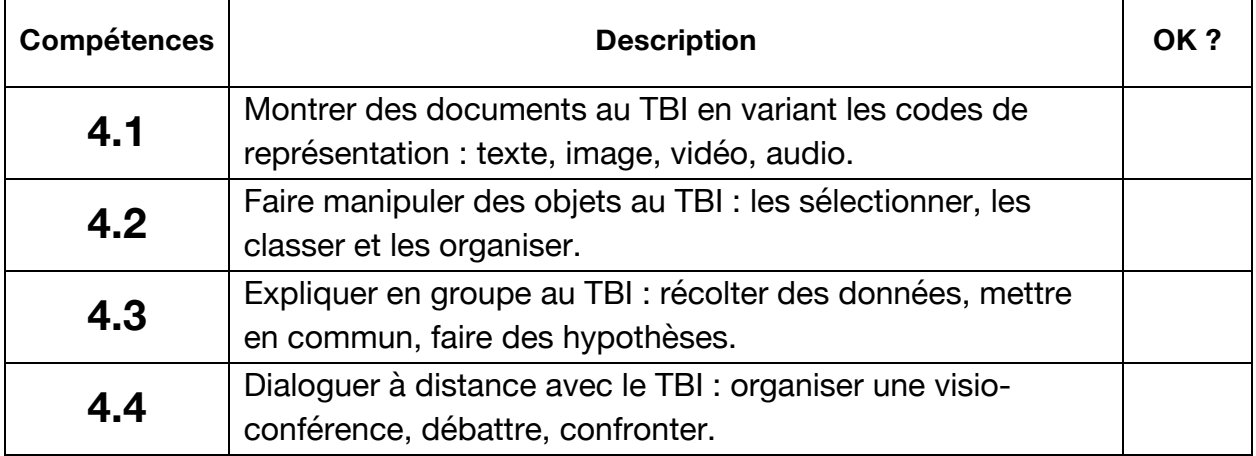